## **FORMULARIO 8**

**EMPRESA: RUT:**

## **CUADRO CONTROL IMPACTO DEL PROYECTO SOBRE LA ECONOMÍA (Años según cronograma de inversiones presentado al solicitar el beneficio)**

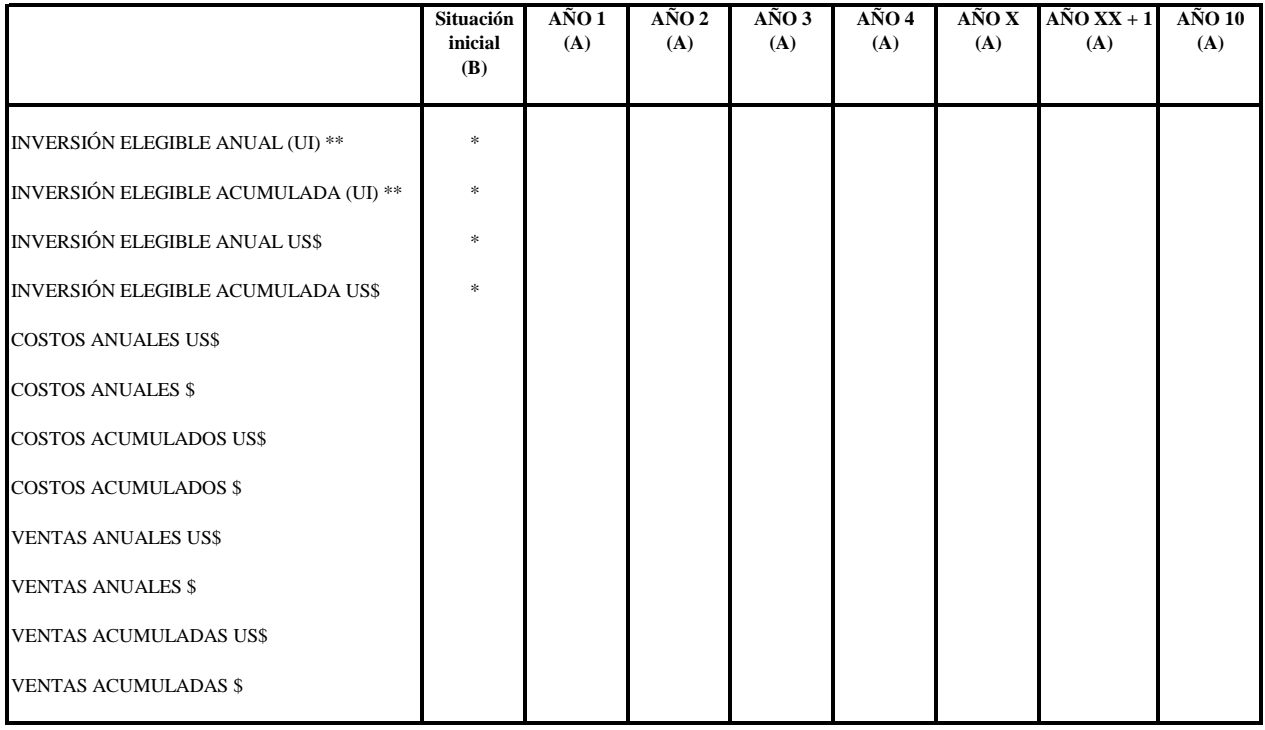

\* No corresponde su llenado.

\*\* Considerando la Consulta de DGI Nº 5.172 del 23 de diciembre de 2008.

**(A)** Detallar inversiones elegibles que ameritaron el puntaje obtenido.

**(B)** Información correspondiente al ejercicio económico anterior a la presentación del beneficio.

Nota: La información respaldante deberá ser presentada según lo establecido en la "Guía para el control

y seguimiento - Documentación probatoria".

Asimismo, la información deberá ser presentada siguiendo los modelos de información por destino presentados al solicitar el beneficio.